+--- Documentation to be updated ------------------------------| |  $| z / \cos 1.10$ : SA22-7619-18 -- MVS Programming: Workload Managment Services | |  $| z / \cos 1.11$ : | SA22-7619-19 -- MVS Programming: Workload Managment | | Services | | | | z/OS 1.12: | SA22-7619-20 -- MVS Programming: Workload Managment Services | | +--- Location in Publication ---------------------------| | In all listed manuals add a new chapter with the following content. | | New Chapter: IWMEQRY - Querying Enclave Attributes | | FUNCTION: | | This service offers three functions: | | 1. query the classification attributes of an enclave, 2. query WLM performance management information of an enclave, 3. both of the above. | | The output of this service is mapped by macro IWMECDX. | | The Query macro is provided in list, execute, and standard form. The list form accepts no variable parameters and is used only to reserve space for the parameter list. The standard form is provided for use with routines which do not require reentrant code. The execute form is provided for use with the list format for reentrant routines. | | | ENVIRONMENT: | | | Dispatchable unit mode: Task or SRB mode. | | Minimum authorization: Supervisor state or program key  $mask$  (PKM) allowing keys  $0-7$ . | | AMODE: 31-bit addressing mode. | | Cross Memory Mode: Any PASN, any HASN, any SASN. | | ASC mode: Primary or Access Register. | | If in Access Register ASC mode, specify SYSSTATE ASCENV=AR before

Doc updates for OA35822

invoking this macro.

| |

| |

Interrupt status: Enabled for I/O and external interrupts.

Locks: No locks held.

| | Control parameters: Control parameters must be in the primary address space. | |

| |

## PROGRAMMING REQUIREMENTS:

This macro may only be used on z/OS V1.R10 (HBB7750) or higher with APAR 0A35822 applied. The macro IWMYCON must be included to use this macro. The macro IWMPB must be in the library concatenation, since it is included by IWMYCON. Note that the high order halfword of register 0, and the reason code variable when specified, may be non-zero and represents diagnostic data which is NOT part of the external interface. The high order halfword should thus be excluded from comparison with the reason code values described above. The constant, IWMRSNCODE\_MASK\_CONST defined in IWMYCON, may be used for this purpose.

# RESTRICTIONS:

| | 1. This macro may not be used prior to the completion of WLM address space initialization. | |

| |

2. The caller must provide storage for an answer area mapped by macro IWMECDX. This answer area may reside in the caller's primary address space, or in a dataspace accessible via the current unit of work's dispatchable unit access list (DUal).

| |

| |

## INPUT REGISTER INFORMATION:

Before issuing the IWMEQRY macro, the caller does not have to place any information into any register unless using it in register notation for a particular parameter, or using it as a base register.

#### OUTPUT REGISTER INFORMATION:

| | When control returns to the caller, the GPRs contain: | |

| |

| |

#### REGISTER CONTENTS

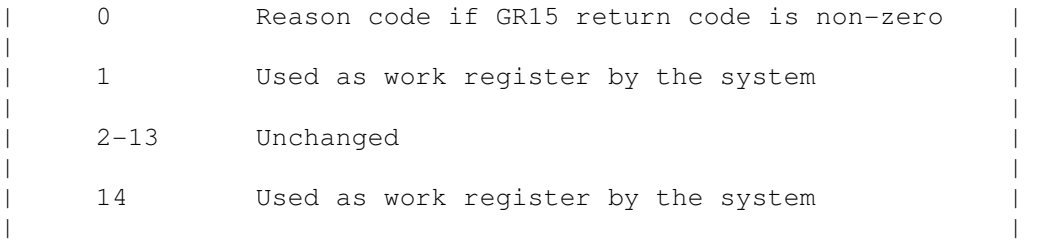

15 Return code | | When control returns to the caller, the ARs contain: | | REGISTER CONTENTS | | 0-1 Used as work registers by the system | | | 2-13 Unchanged | | | 14-15 Used as work registers by the system | | Some callers depend on register contents remaining the same before and after issuing a service. If the system changes the contents of registers on which the caller depends, the caller must save them before issuing the service, and restore them after the system returns control. | | PERFORMANCE IMPLICATIONS: | | | None. | | | | SYNTAX: | | | | Ýname¨ IWMEQRY ETOKEN=etoken | | ,ANSAREA=ansarea | , ANSLEN=anslen | ,QUERYLEN=querylen | | Ý,FUNCTION=CLASSINFO | | | ,FUNCTION=PERFINFO | | | ,FUNCTION=ALL¨ | | Ý,RETCODE=retcode¨ | | Ý,RSNCODE=rsncode¨ |  $\hat{Y}$ , PLISTVER=0 | | ,PLISTVER=IMPLIED\_VERSION | | | ,PLISTVER=MAX¨ |  $\hat{Y}$ , MF=S |  $, MF=(L, list addr \hat{Y}, OD \mid , attr")$  $, MF=(E, 1ist addr \hat{Y}, COMPLETE")$ | | PARAMETERS: | |  $\blacksquare$  name  $\blacksquare$ An optional symbol, starting in column 1, that is the name on the IWMEQRY macro invocation. The name must conform to the rules for an ordinary assembler language symbol. | | , ANSAREA=ansarea A required output parameter, which specifies an area to contain the data being returned. The answer area is defined by the IWMECDX macro. To code: Specify the RS-type address, or address in register  $(2)-(12)$ , of a character field. | | | ,ANSLEN=anslen |

A required input parameter, variable which contains the length of the area provided to contain the data being returned by IWMEQRY. To code: Specify the RS-type address, or address in register  $(2)-(12)$ , of a fullword field, or specify a  $|$ literal decimal value. | | | ,ETOKEN=etoken | A required input parameter, which contains the enclave token representing the enclave of interest. | | To code: Specify the RS-type address, or address in register  $(2)-(12)$ , of an 8-character field. | | | ,FUNCTION=CLASSINFO | | ,FUNCTION=PERFINFO | | ,FUNCTION=ALL | A required parameter, which indicates that the query function is executed. | | | ,FUNCTION=CLASSINFO | Use FUNCTION=CLASSINFO to query the classification attributes of an enclave. This is the same information that is returned by the IWMECQRY service. | | | ,FUNCTION=PERFINFO | Use FUNCTION=PERFINFO to query the WLM performance management information of an enclave. This data is based on the classification attributes and the active WLM policy. | | | ,FUNCTION=ALL | Use FUNCTION=ALL to query both, the classification attributes and the WLM performance management information of an enclave. | |  $\mu$  , MF=S  $\mu$  $, MF=(L,list addr)$ | ,MF=(L,list addr,attr) |  $, MF=(L,list addr,0D)$  $, MF=(E,list addr)$ | ,MF=(E,list addr,COMPLETE) | An optional input parameter that specifies the macro | form. | | | Use MF=S to specify the standard form of the macro, which builds an inline parameter list and generates the macro invocation to transfer control to the service. MF=S is the default. | | Use MF=L to specify the list form of the macro. Use the list form together with the execute form of the macro for applications that require reentrant code. | The list form defines an area of storage that the |

execute form uses to store the parameters. Only the PLISTVER parameter may be coded with the list form | | Use MF=E to specify the execute form of the macro. Use the execute form together with the list form of the macro for applications that require reentrant code. The execute form of the macro stores the parameters into the storage area defined by the list | form, and generates the macro invocation to transfer control to the service. | | , list addr The name of a storage area to contain the parameters. For MF=L and MF=E, this can be an RS-type address or an address in register  $(1)-(12)$ .  $\vert$  , attracting to the set of  $\vert$ An optional 1- to 60-character input string that you use to force boundary alignment of the parameter list. Use a value of OF to force the parameter list to a word boundary, or OD to force the parameter list to a doubleword boundary. If you do not code attr, the system provides a value of  $|$  0D.  $|$ | | | ,COMPLETE | Specifies that the system is to check for required parameters and supply defaults for omitted optional parameters. This is the default. | | | ,PLISTVER=IMPLIED\_VERSION | | ,PLISTVER=MAX | | ,PLISTVER=0 | An optional input parameter that specifies the version of the macro. PLISTVER determines which parameter list the system generates. PLISTVER is an optional input parameter on all forms of the macro, including the list form. When using PLISTVER, specify it on all macro forms used for a request and with the same value on all of the macro forms. The values are: | | - IMPLIED\_VERSION, which is the lowest version that allows all parameters specified on the request to be processed. If you omit the PLISTVER parameter, IMPLIED\_VERSION is the default. | | - MAX, if you want the parameter list to be the largest size currently possible. This size might grow from release to release and affect the amount of storage that your program needs. If you can tolerate the size change, IBM recommends that you always specify PLISTVER=MAX on the list form of the macro. Specifying MAX ensures that the list-form parameter list is always long enough to | hold all the parameters you might specify on the

execute form; in this way, MAX ensures that the parameter list does not overwrite nearby storage. | | - 0, if you use the currently available parameters. | | To code: Specify one of the following: - IMPLIED VERSION  $|\hspace{.1cm} -$  MAX  $|\hspace{.1cm} \rangle$ - A decimal value of 0 | | | ,QUERYLEN=querylen | A required output parameter, variable which contains the number of bytes needed to contain the output data being returned by IWMEQRY. The length of the area needed to contain the data depends on the function being used. If the ANSLEN is less than the QUERYLEN, then no data is returned in the output area specified by ANSAREA, and a return code of 4 is issued. To code: Specify the RS-type address, or address in register  $(2)-(12)$ , of a fullword field. | | | ,RETCODE=retcode | An optional output parameter into which the return code is to be copied from GPR 15. If you specify 15, GPR15, REG15, or R15 (with or without parentheses), the value will be left in GPR 15. To code: Specify the RS-type address of a fullword field, or register  $(2)-(12)$ , or  $(15)$ ,  $(GPR15)$ , (REG15), or (R15). | | | ,RSNCODE=rsncode | An optional output parameter into which the reason code is to be copied from GPR  $0$ . If you specify  $0$ , 00, GPR0, GPR00, REG0, REG00, or R0 (within or without parentheses), the value will be left in GPR  $\vert$  0.  $\vert$ To code: Specify the RS-type address of a fullword field, or register (0) or  $(2)-(12)$ ,  $(00)$ ,  $(GPR0)$ , | (GPR00), REG0), (REG00), or (R0). | | | ABEND CODES: | | | None. | | | REASON CODES: | | A unique reason code will be returned whenever the return code is non-zero. Reason codes, as appropriate, are defined under their corresponding return code. Reason code and return code constants are defined within IWMYCON. Note that the high order halfword of register  $0$ , and the reason code variable when specified, may be non-zero and represents diagnostic data which is NOT part of the external interface. The high order halfword should thus be excluded from comparison with the reason code values

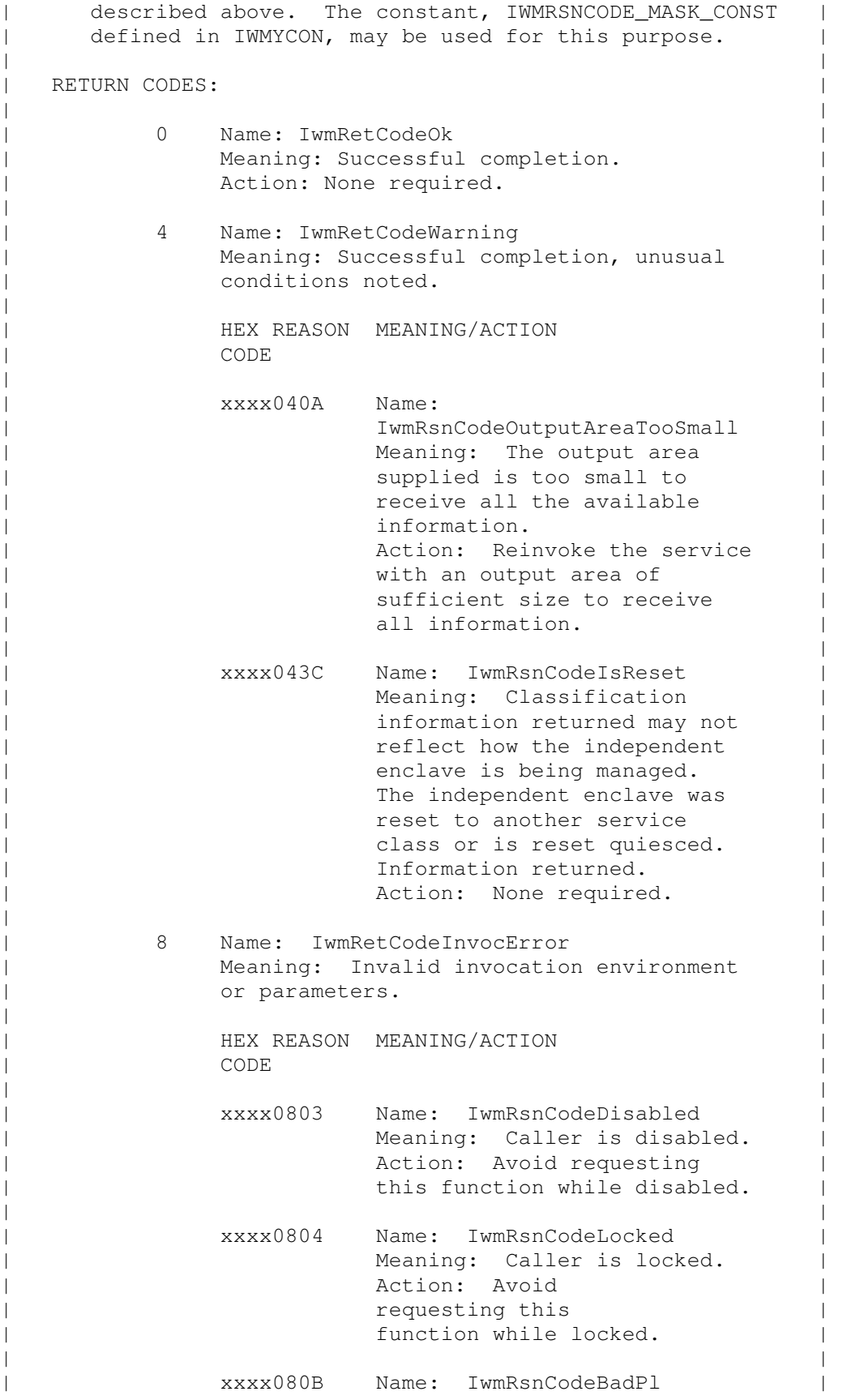

Meaning: Error accessing parameter | list.  $\qquad$  | list. Action: Check for possible storage overlay. | | | xxxx0824 Name: IwmRsnCodeAmode24 | Meaning: Caller invoked service but was in 24 bit addressing  $\mathsf{mode}$ . Action: Request this function only when you are in 31-bit addressing mode. | | | xxxx0828 Name: IwmRsnCodeBadVersion | Meaning: Caller invoked service with an invalid value for PLISTVER. Action: Check for possible storage overlay of the parameter list. | | | xxxx0829 Name: IwmRsnCodeBadOptions | Meaning: Parameter list omits required parameters or supplies mutually exclusive parameters or provides data associated with options not selected. Action: Check for possible invalid input data in the parameter list. | | | xxxx0830 Name: IwmRsnCodeBadAlet | Meaning: Caller has an invalid ALET. The ALET is used to address the output area specified in parameter ANSAREA. Action: Check for possible storage overlay of the parameter  $|$  list.  $|$ | | | xxxx083A Name: IwmRsnCodeBadEnclave | Meaning: Enclave token is invalid. Action: Check the specification of the ETOKEN parameter. | | | xxxx089E Name: IwmRsnCodeServiceAModeMis- | | match. | Meaning: Caller is in an addressing mode incompatible with | the invoked service. service.

| Action: Check the specification | | of the caller's allowed AMODE. | | | | 10 Name: IwmRetCodeCompError | | Meaning: Component error | | Action: Consider reporting the problem to |  $\blacksquare$  IBM. +--------------------------------------------------------------|